# Medicare IPPE and AWV Visits Workflow Sept 2018

IPPE = "Welcome to Medicare" AWV = "Annual Wellness Visit"

#### COMPARISON OF INITIAL PREVENTIVE PHYSICAL EXAMINATION (IPPE), 1<sup>ST</sup>ANNUAL WELLNESS VISIT (AWV) AND SUBSEQUENT AWV

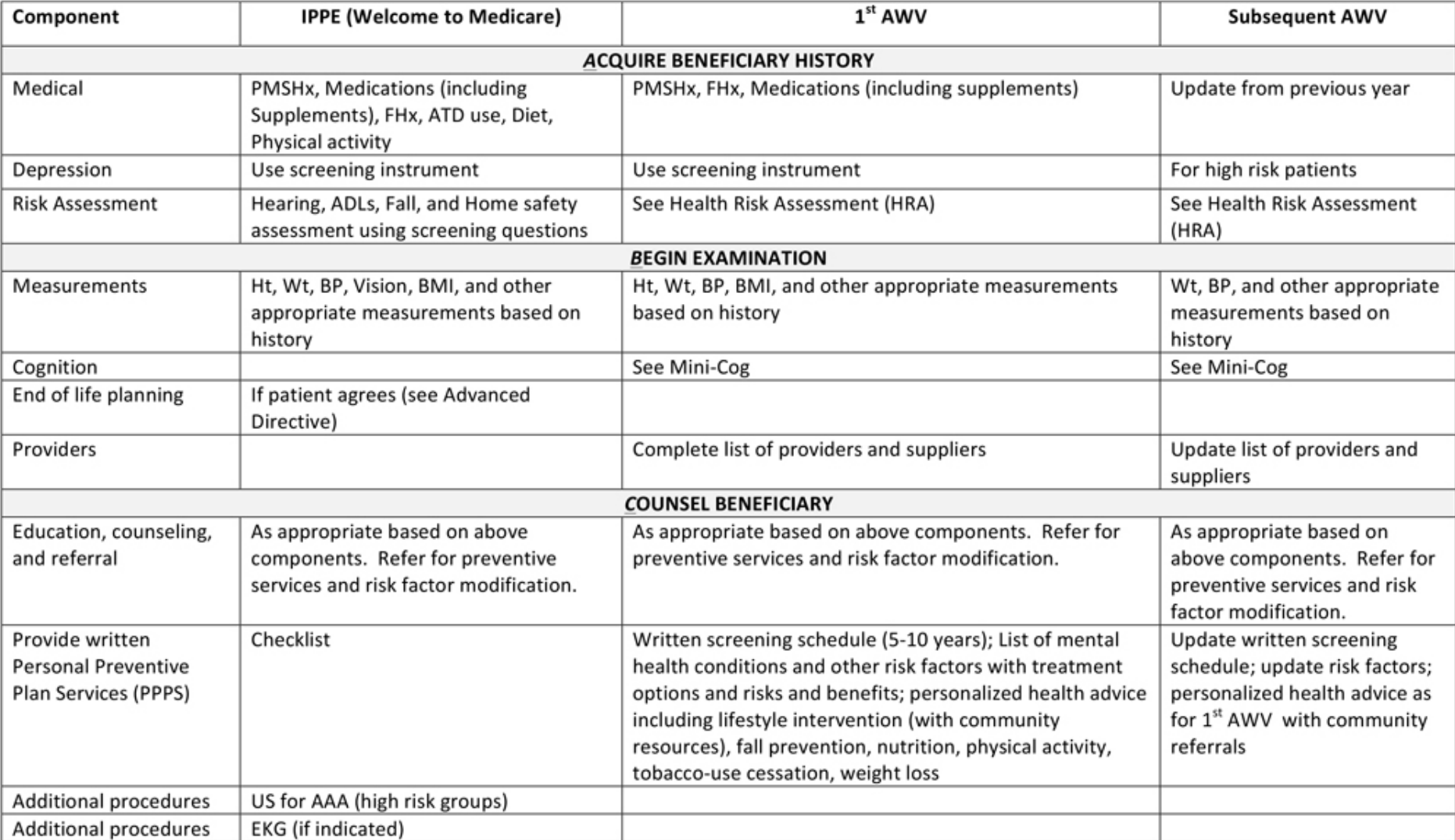

PMSHx-past medical and surgical history: FHx-family history; ATD-alcohol/tobacco use disorder; ADL-activities of daily living; HRA-health risk assessment; BPblood pressure; BMI-Body mass index; US-ultrasound; AAA-abdominal aortic aneurysm; EKG-electrocardiogram

## Medicare Wellness in Cerner

- Scheduling
- Previsit data collection

–Questionnaire- paper (optional per site)

- Office: Nurse/MA
	- Complete PowerformWeight, Vitals (Vision only if IPPE exam)

# Scheduling/Previsit

- Pop Health nurse: Contact patient ahead- Order/review any Quality items (can be ordered via JPP)
- Remind patient to bring all meds to visit for med rec
- Mail paper form to patient to bring in at visit
	- Faster/more accurate for nurses to transcribe answers
	- Older patients may need to think about things before answering (e.g Adv directives,Family history)
	- Helps organize visit priorities
	- Can have patient validate PAMI from Med record
	- Some patients can't do this- alternatives would be phone interview or having them come early for staff help

#### ANNUAL WELLNESS PREVISIT QUESTIONNAIRE

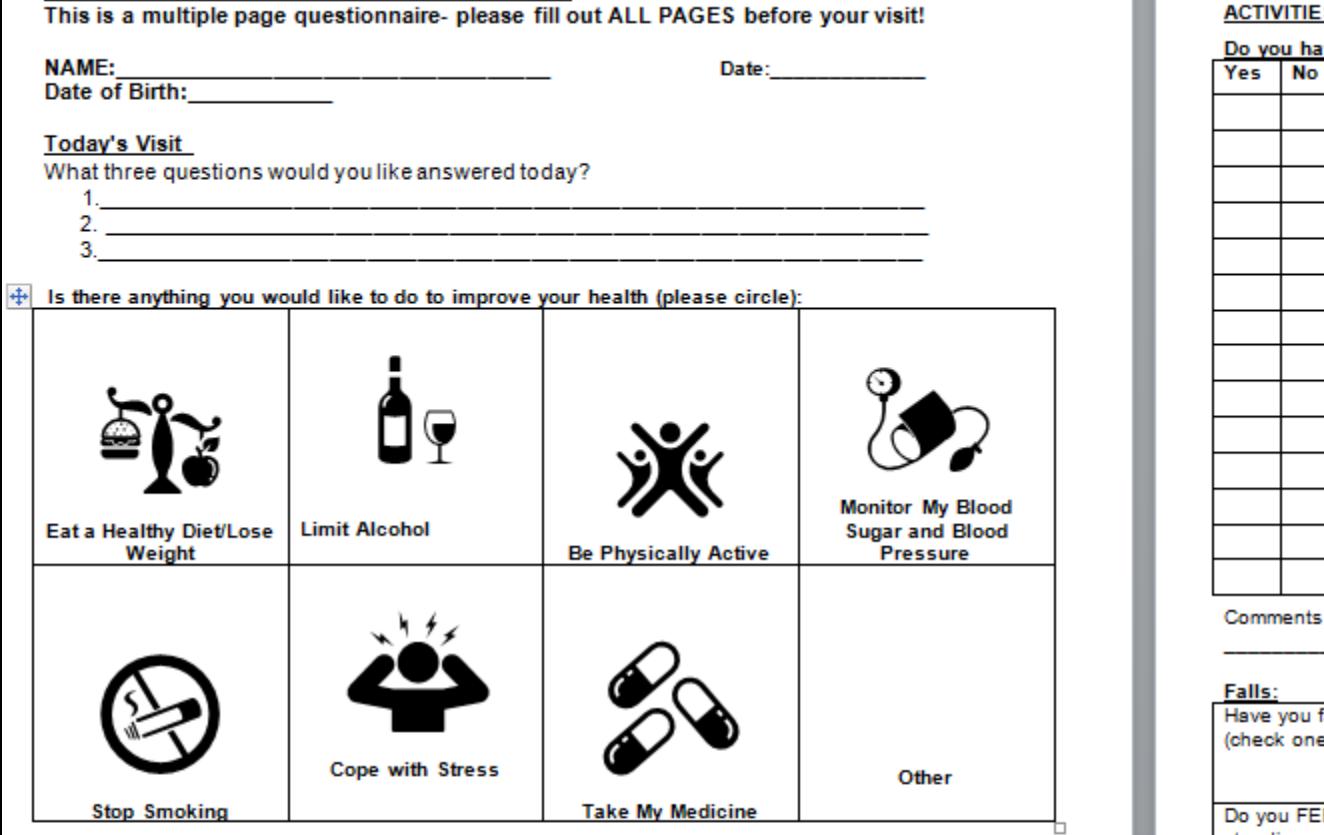

How should we contact you? (circle one) No Preference Letter Telephone Web Portal

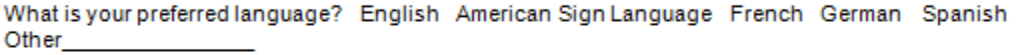

Are you having pain today? Yes No If so, where Please rate your pain, if you have any by marking the scale: 0  $\overline{2}$ 3 4 5 6  $\overline{7}$ 8 9 10 1 No Moderate Worst pain pain possible pain

#### **End of Life Care:**

Do you want to discuss end of life issues? Do you have an Advanced Directive/Living Will? Do we have a copy on file?

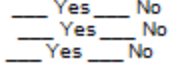

#### ACTIVITIES OF DAILY LIVING : Because of a health or memory proble

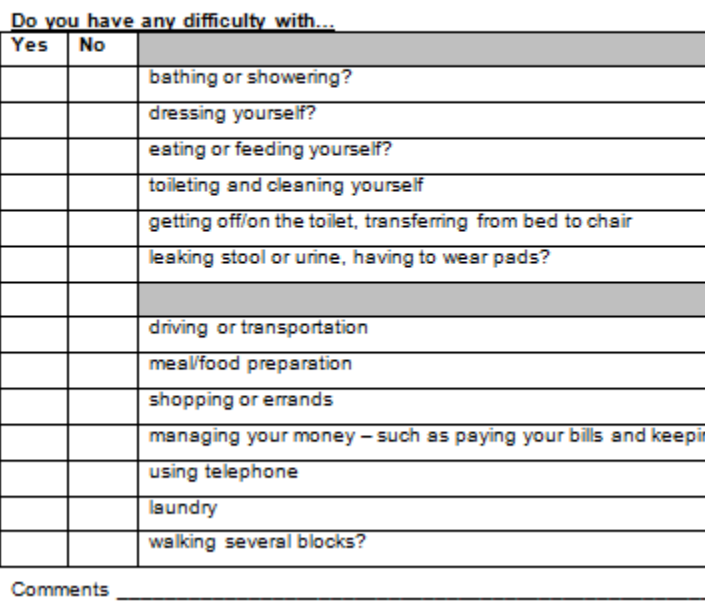

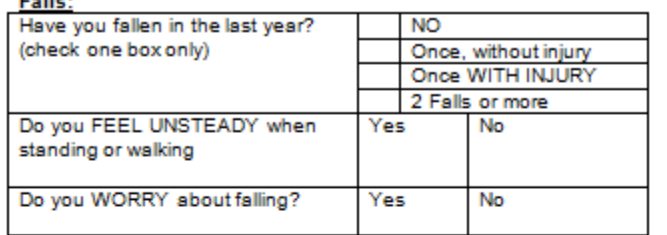

#### Allergies:

Please be prepared to review your allergies. Is there anything new you are allergic to?

#### **Medical Problems:**

Please be prepared to review your diagnoses. Do you have any new diagnoses?

#### **Procedures and Implants:**

Please be prepared to review your procedure history. Have you had any surgery, invasive tests, or implants since we last saw you Medicare Wellness Visits Centricity-> Cerner by TASK:

Items in RED will be done either in:

Nursing Ad Hoc Medicare Form

### **OR**

Previsit Medicare Wellness Questionaire over Portal

Provider will document Dietary Counseling, (and Exercise only in IPPE) by choosing AWV DYN DOC PE & ROS are optional- (but good idea to document cognition evaluation in PE)

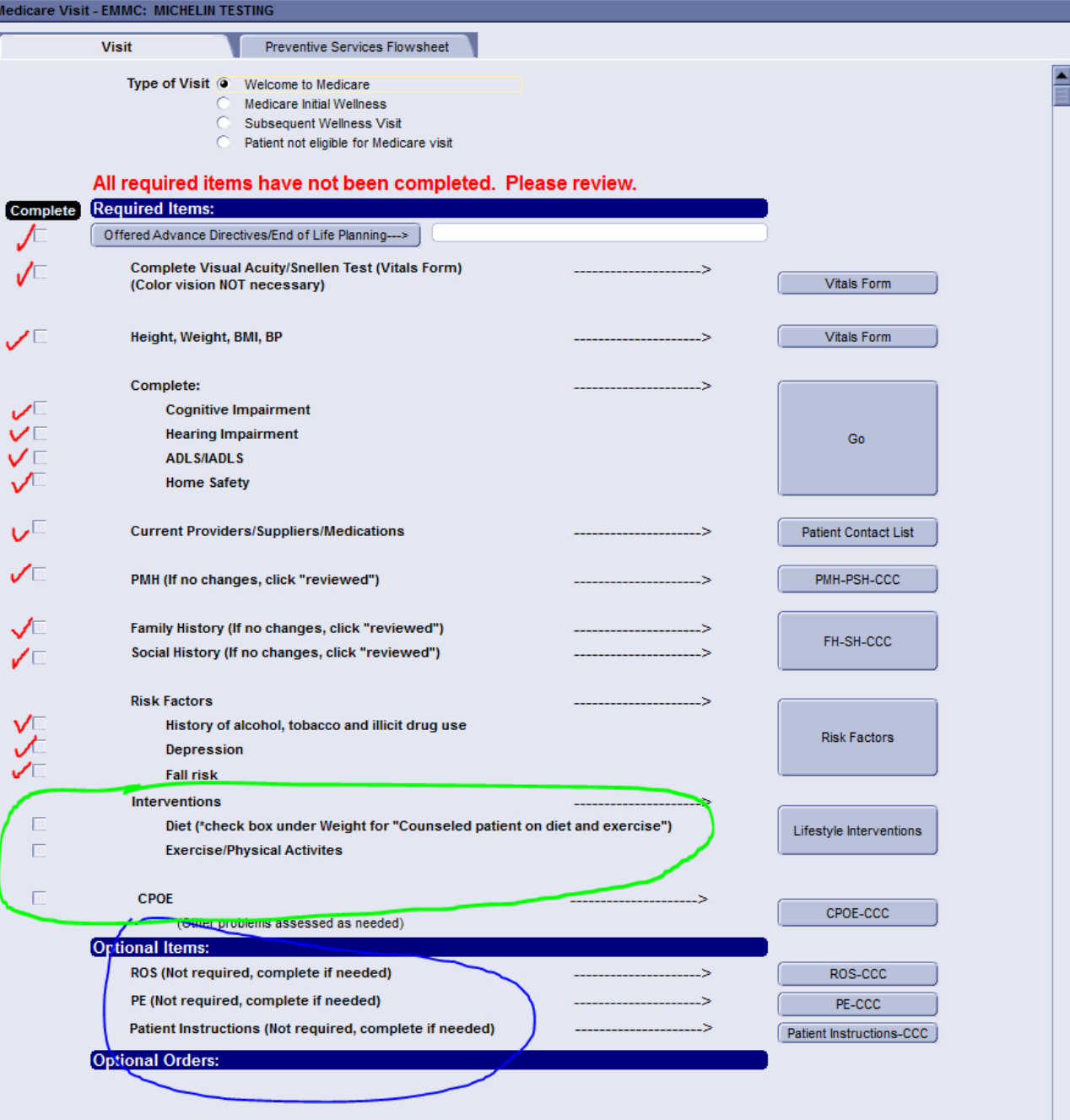

### Medicare Wellness Visits: NURSE INTAKE FORM: Centricity  $\rightarrow$  Cerner Crosswalk

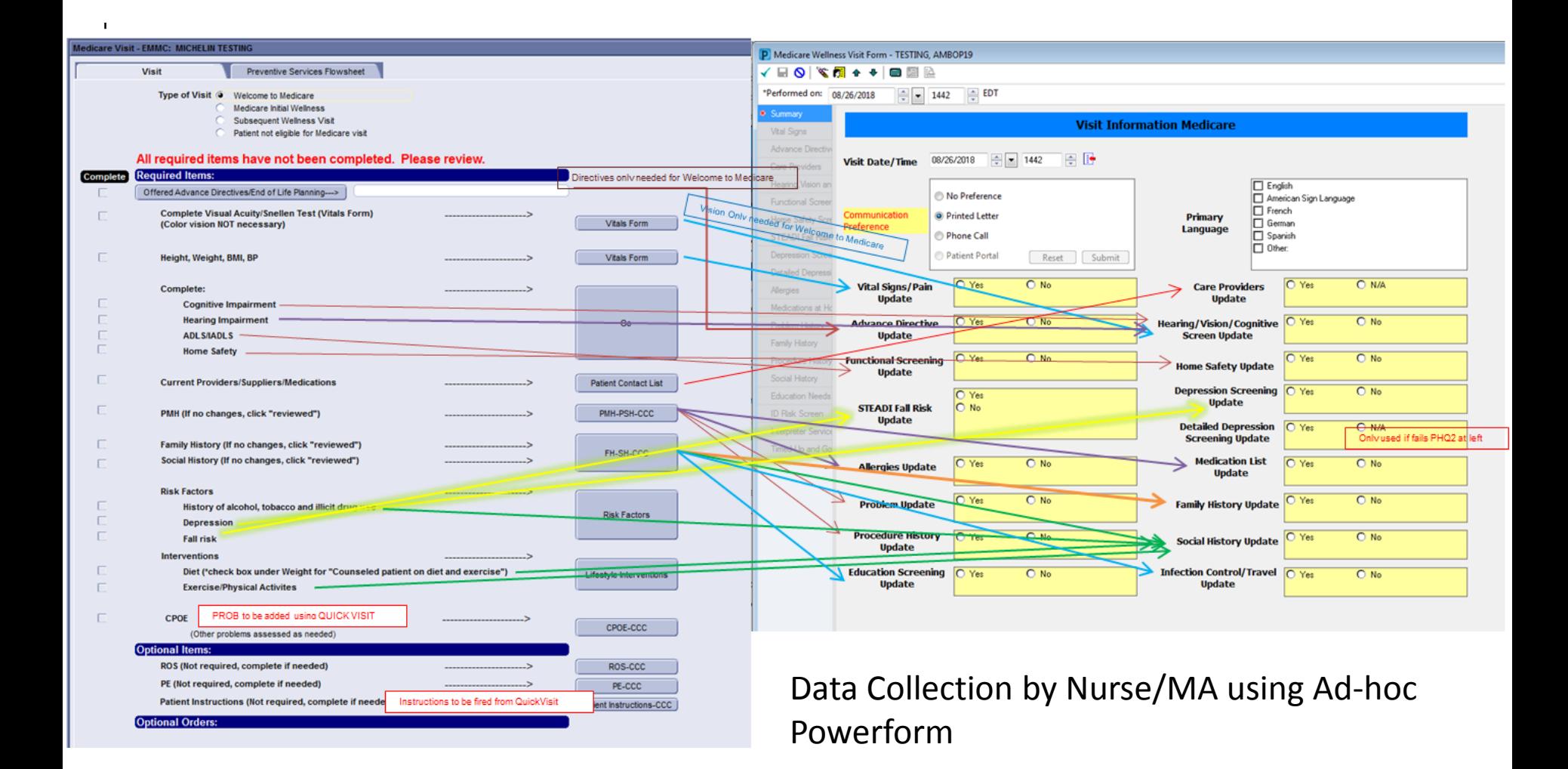

## Nurses transcribe information in Ad Hoc form "Medicare Wellness Visit Form"

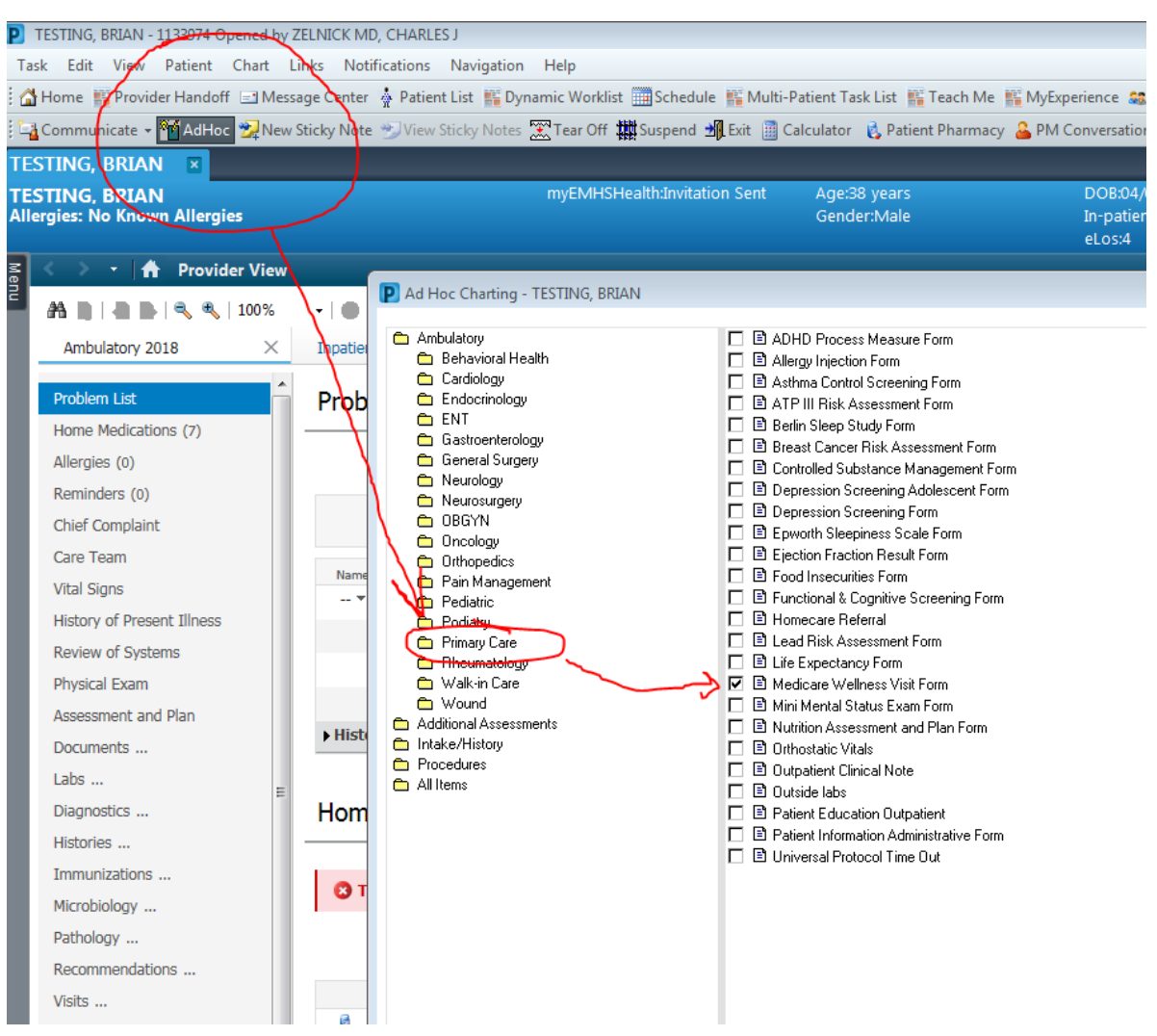

## ALL sections must be completed before the form can be closed!

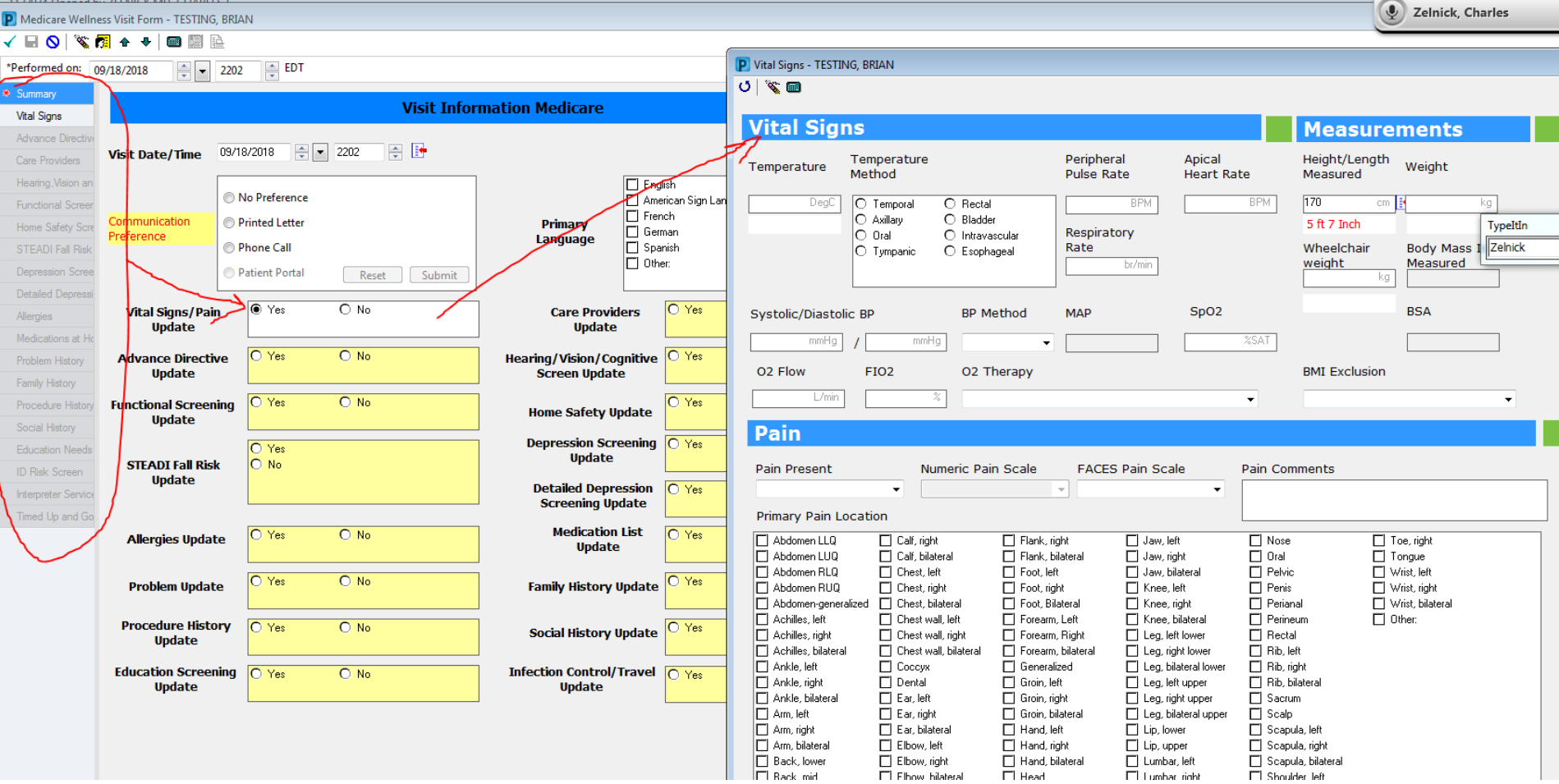

### Nursing Note Created and Saved in chart...

#### \* Final Report \*

Medicare Wellness Visit Form Entered On: 09/02/2018 14:41 EDT Performed On: 09/02/2018 14:30 EDT by ZZ, PHYS PRIMARY CARE P1

#### Summarv

Visit Date and Time: 09/02/2018 14:30 EDT Vital Signs Update: Yes Care Providers Update: Yes Update Advance Directive?: Yes Hearing/Vision/Cognitive Screen Update: Yes Functional Screening Update: Yes Home Safety Update: Yes Depression Screening Update: Yes STEADI Fall Risk Update: Yes Detailed Depression Screening Update: Yes Allergies Update: Yes Medication List Update: Yes *Past Medical Hx Update* : Yes Family Hx Update: Yes Procedure Hx Update: Yes Social Hx Update: Yes Education Screening Update: Yes Infection Control/Travel Update: Yes

Patient Preferred Method of Communication **SendLetter Vital Signs** Temperature: 36 DegC(Converted to: 96.8 DegF)

Temperature Method: Temporal Temperature Pulse Rate: 78 BPM Height: 180 cm(Converted to: 5 ft 11 Inch) Dosing Weight: 68 kg(Converted to: 149 LB 15 OZ) Body Mass Index: 21 kg/m2 Cuff Systolic BP: 120 mmHq Cuff Diastolic BP: 80 mmHq Cuff MAP Estimated: 93 mmHq

This data now all available in Mpage and/or DYN DOC for Provider

ZZ, PHYSPRIMARY CARE P1 - 09/02/2018 14:30 EDT

### Provider

- Review collected data
- **Review Vitals**
- Review Recommendations
- Use QuickVisit to add
	- Diagnosis
	- Orders
	- Charges
- Complete Visit with Dyn Doc
	- Choosing the *Medicare Visit Note* means Provider chooses to document that nutrition/exercise advice was given (for compliance)
- Provide "5-10" year plan
	- Use Handouts
	- Clinical Visit Summary
		- Print or to Portal

Quick Visit - AMB Adult Well Visit (Mens 65 and older)

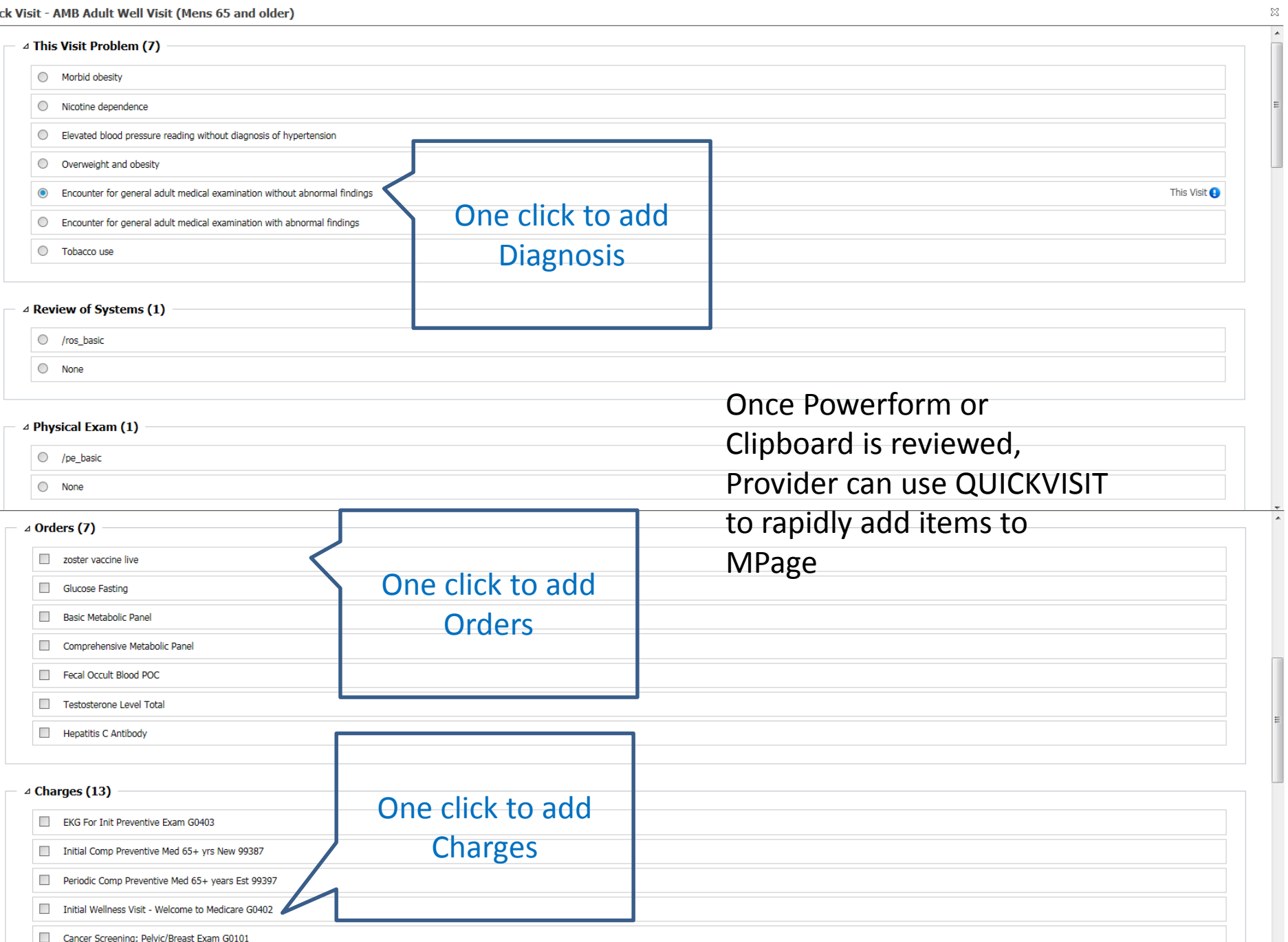

### Provider: Complete Work in MPage

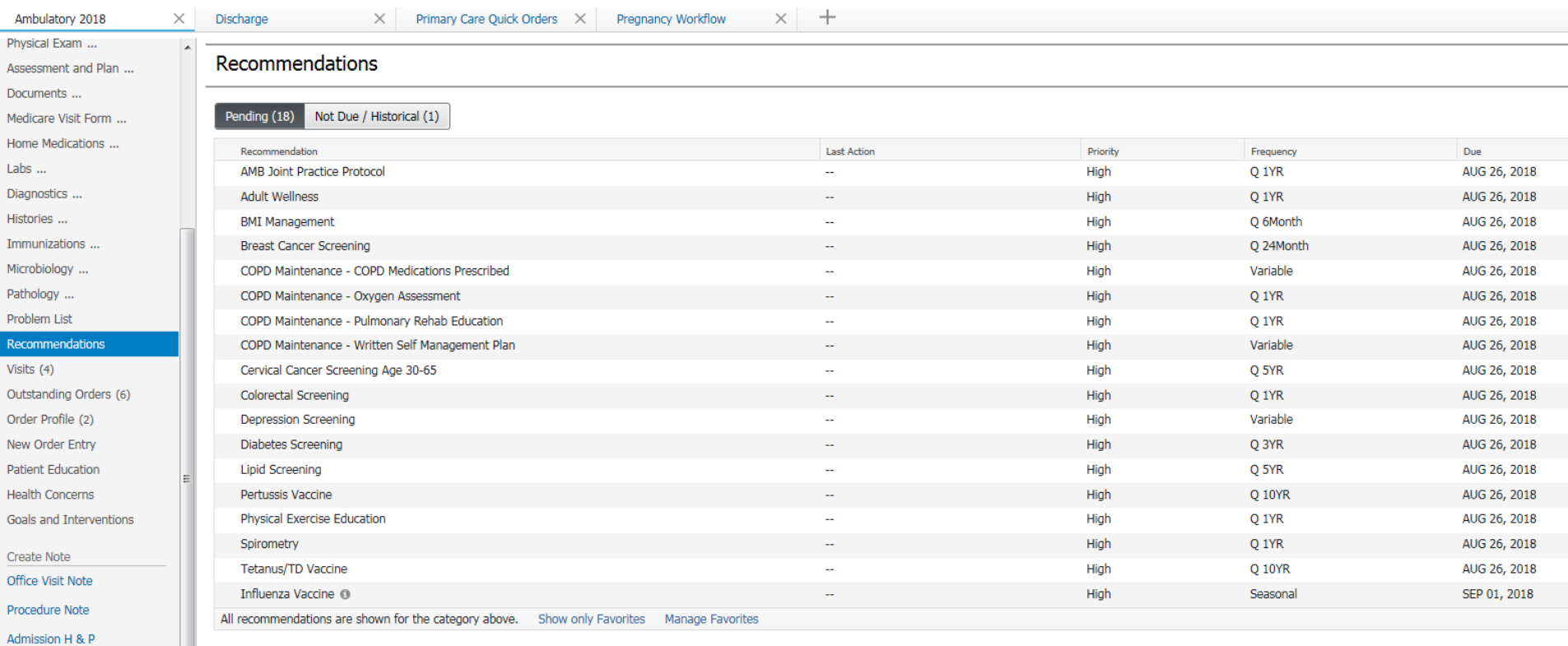

### Finish with Medicare Visit Dyn Doc

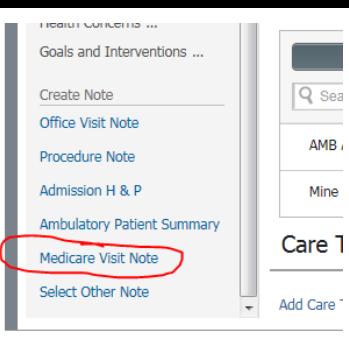

**Initiating Author:** 

Primary Care Physician - TEST MD, PROVIDER

#### **Chief Complaint**

#### **Assessment/Plan** This Visit Diagnoses

Encounter for general adult medical examination without abnormal findings Counseled on healthy diet and exercise; goals reviewed. Immunizations and screening tests reviewed and updated.

#### **History of Present Illness**

**Review of Systems** 

#### **Physical Exam**

**Vitals & Measurements** 

#### **Medicare Wellness Assessments**

#### **Functional Assessment**

ADL Index Score: 12 (08/22/18 08:53:00 EDT) Bathing ADL Index: Independent (2) (08/22/18 08:53:00 EDT) Continence ADL Index: Independent (2) (08/22/18 08:53:00 EDT)

Dressing ADL Index: Independent (2) (08/22/18 08:53:00 **EDT** 

Feeding ADL Index: Independent (2) (08/22/18 08:53:00 **EDT**)

Toileting ADL Index: Independent (2) (08/22/18 08:53:00 EDT)

Transferring Bed or Chair ADL Index: Independent (2) (08/22/18 08:53:00 EDT)

#### **Fall Risk Assessment**

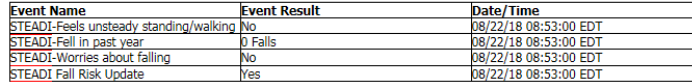

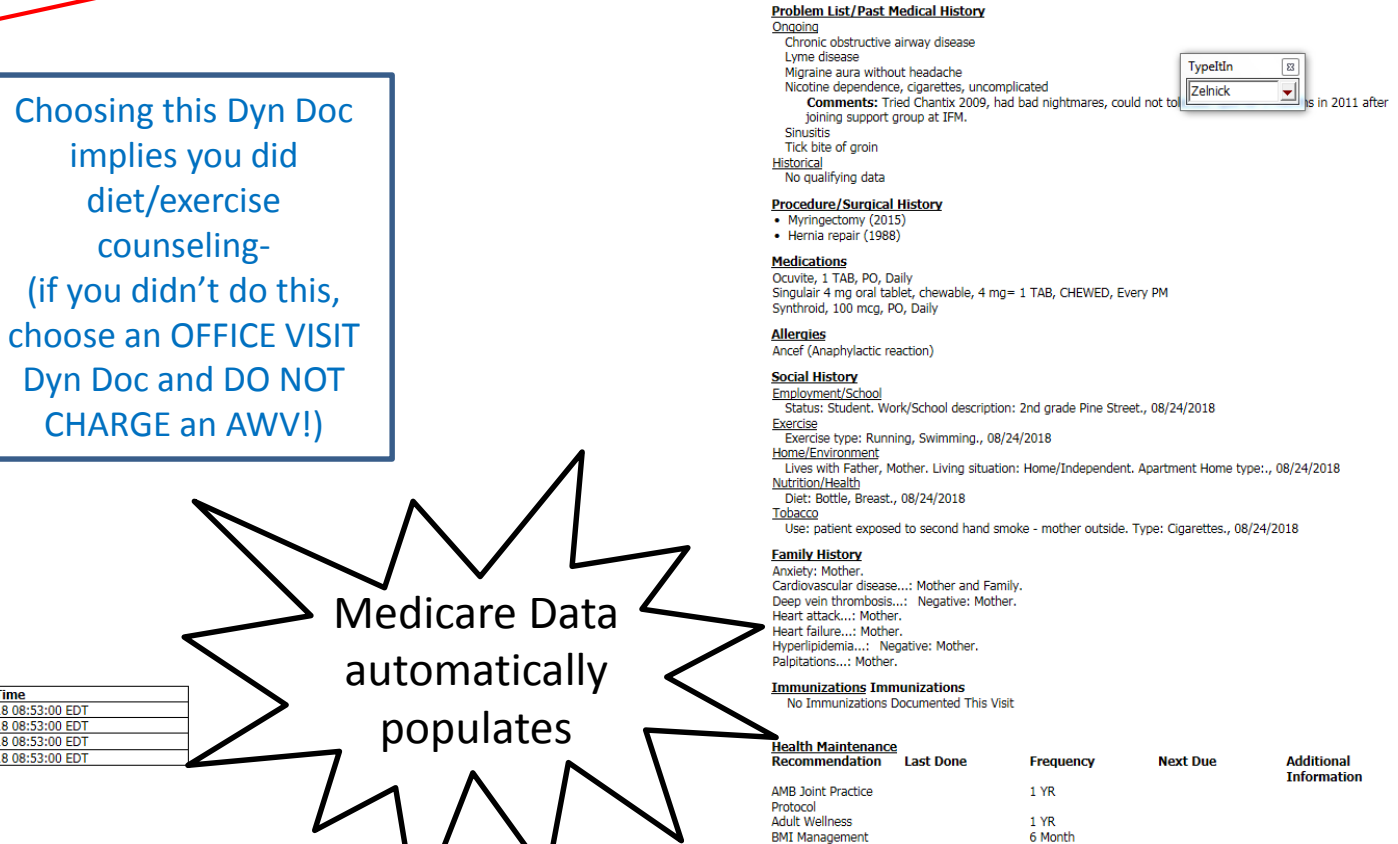

**Breast Cancer** 

Screening COPD Maintenance -**COPD Medications** 

24 Month

#### **Home Safety Screen**

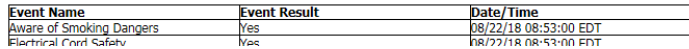

# Amb.Visit Summary includes "5-10 Year plan" for Health Maintenance

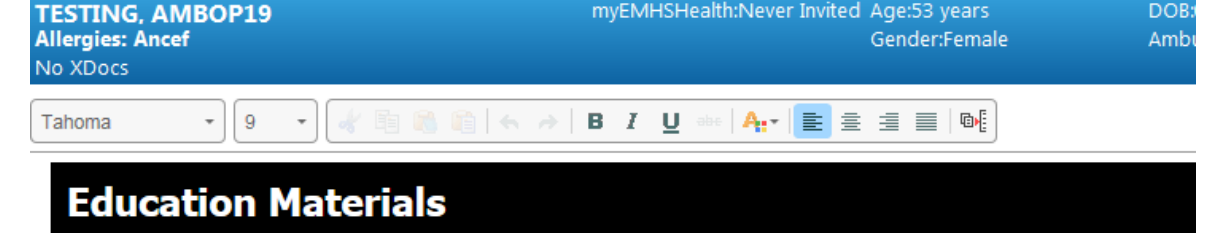

#### **Prevention Guidelines, Women Ages 65 and Older**

Screening tests and vaccines are an important part of managing your health. Health counseling is essential, too. Below are guidelines fc

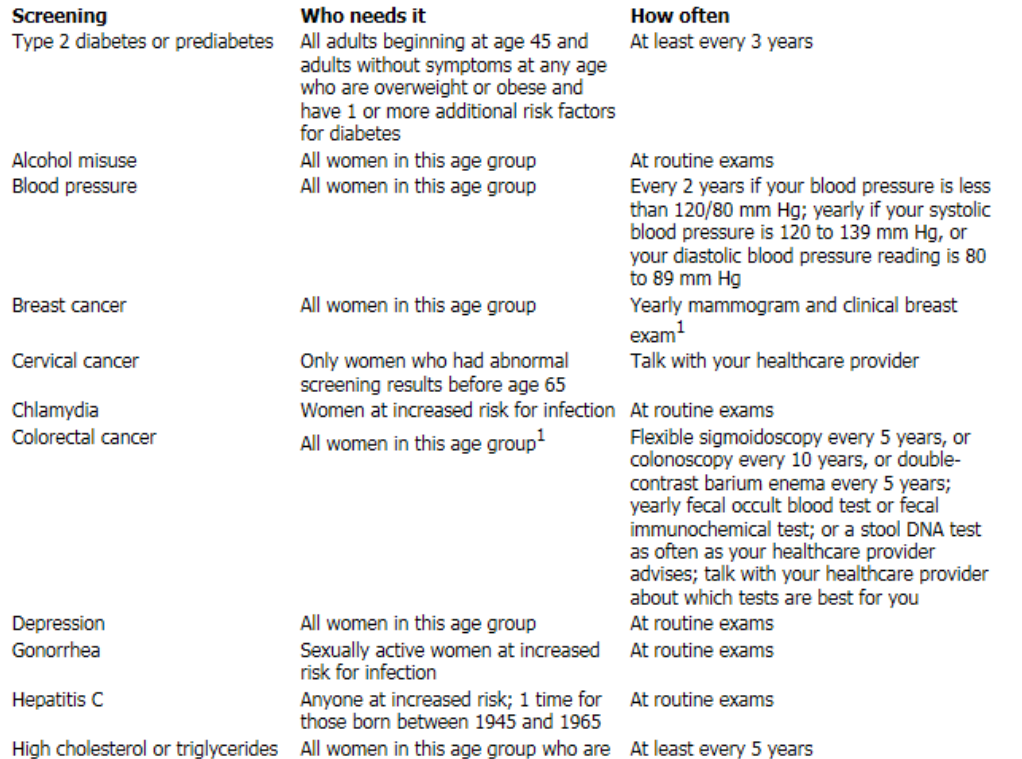